, tushu007.com

## <<计算机应用基础实验教程>>

 $<<$   $>>$ 

- 13 ISBN 9787121110924
- 10 ISBN 712111092X

出版时间:2010-8

页数:161

PDF

更多资源请访问:http://www.tushu007.com

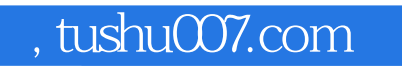

### ISBN 978-7-121-11072-6

<<计算机应用基础实验教程>>

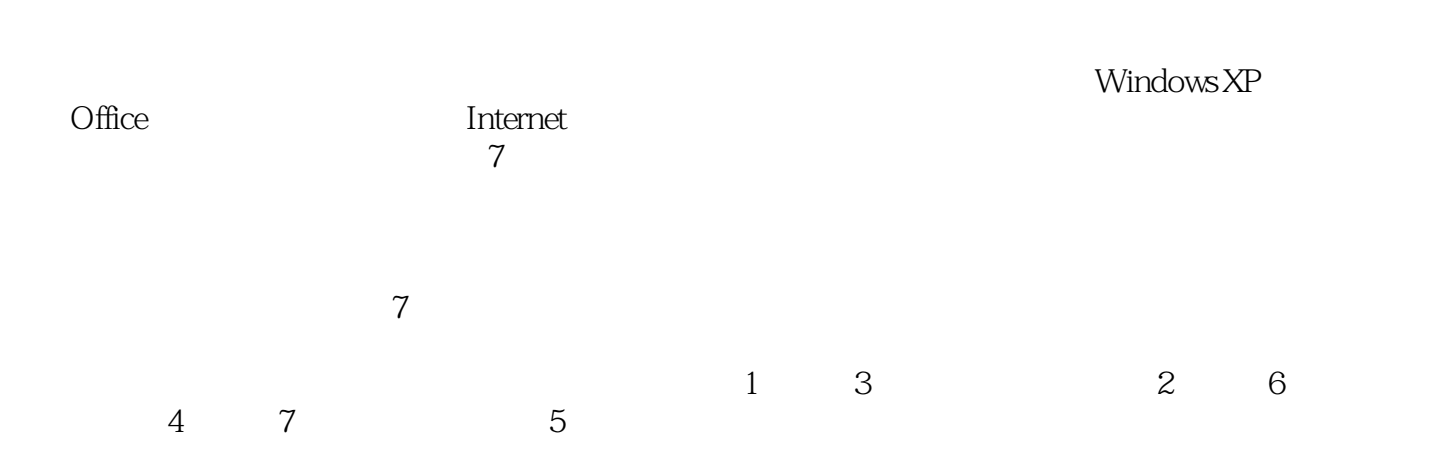

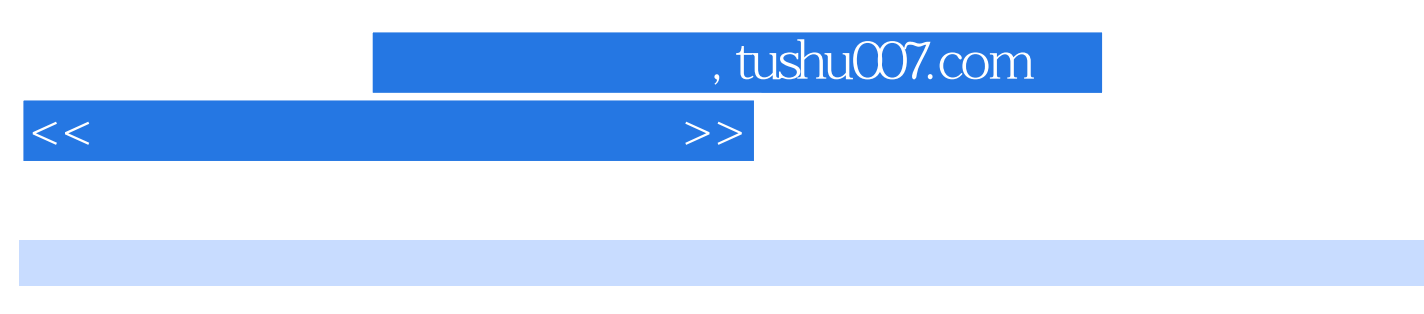

### ISBN 978-7-121-11072-6

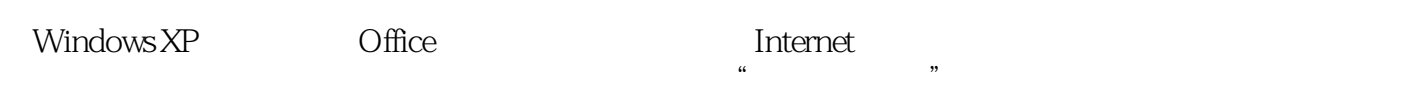

# <<计算机应用基础实验教程>>

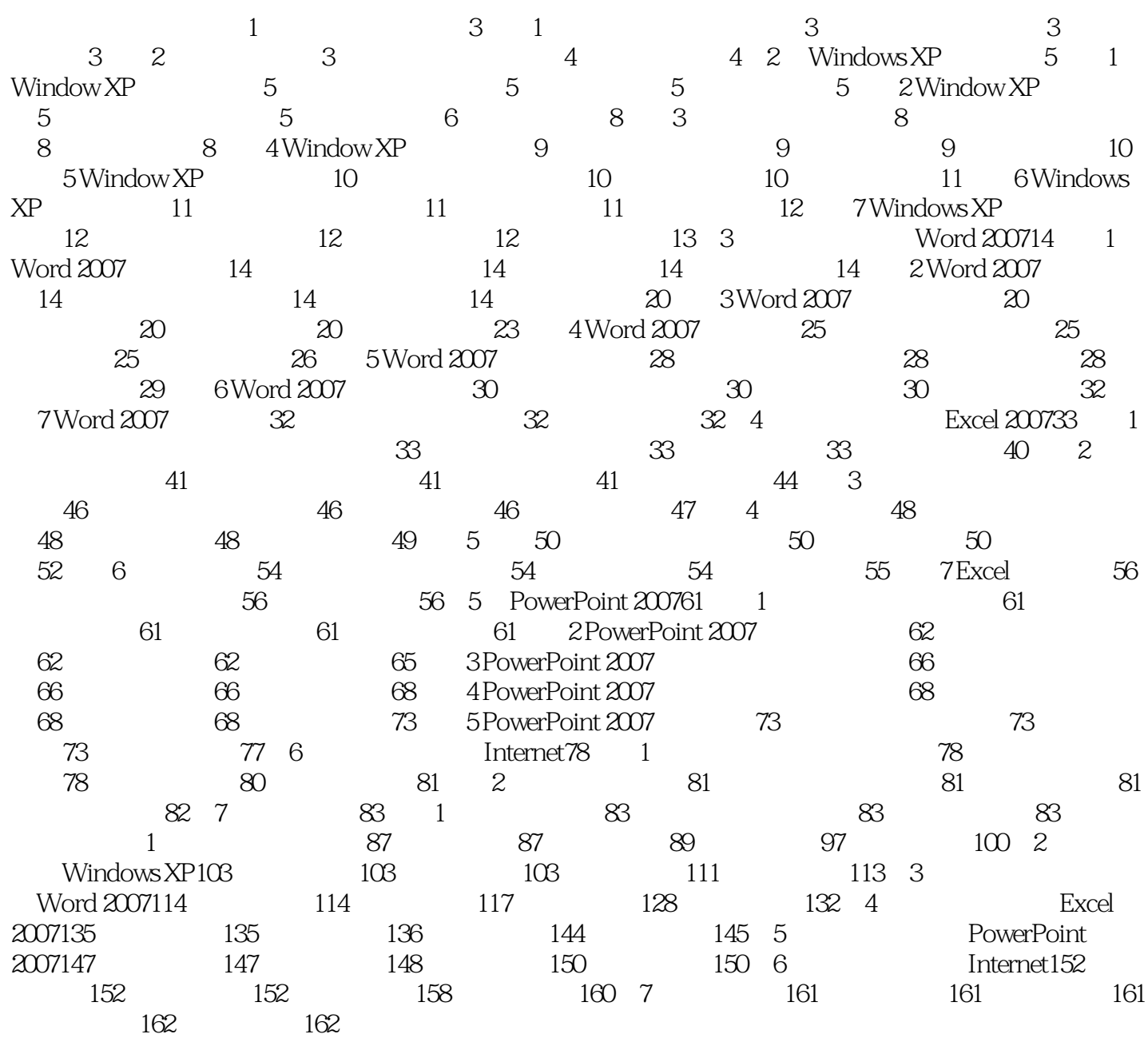

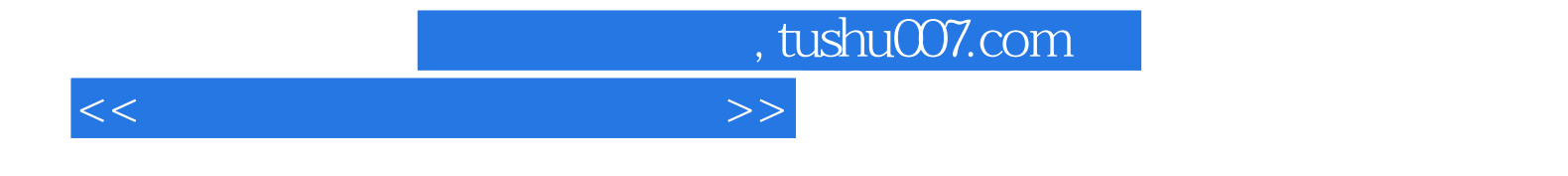

本站所提供下载的PDF图书仅提供预览和简介,请支持正版图书。

更多资源请访问:http://www.tushu007.com